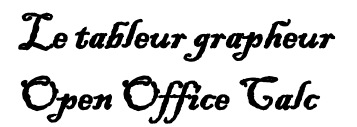

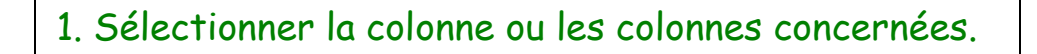

## 2. Cliquer sur le menu « **Format** » pour dérouler le menu puis sur « colonne».

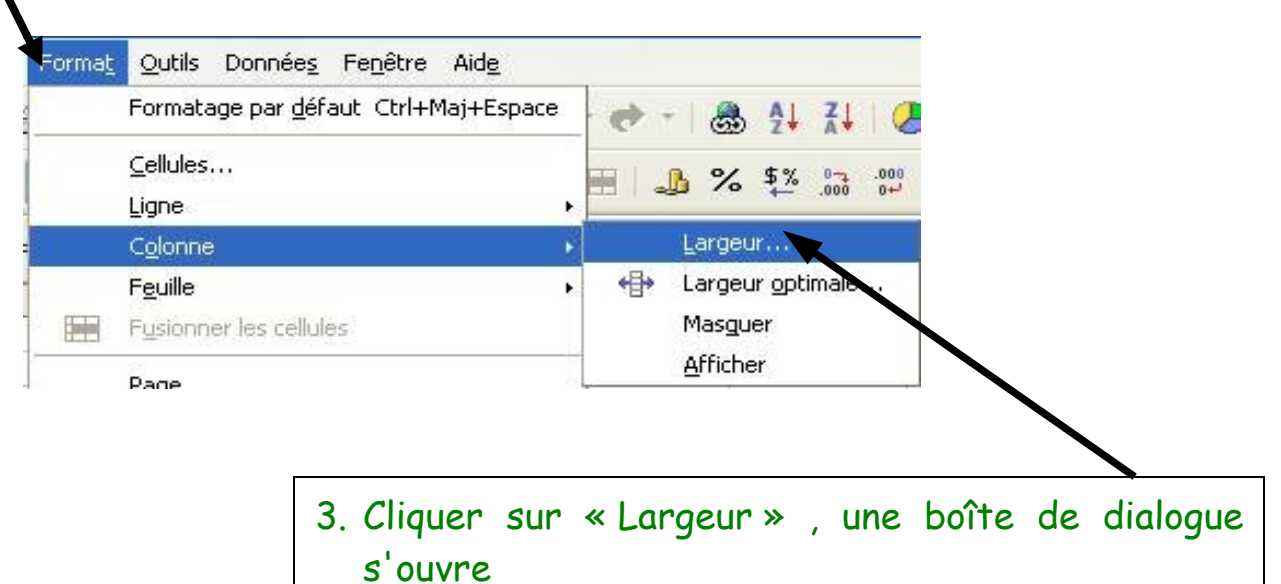

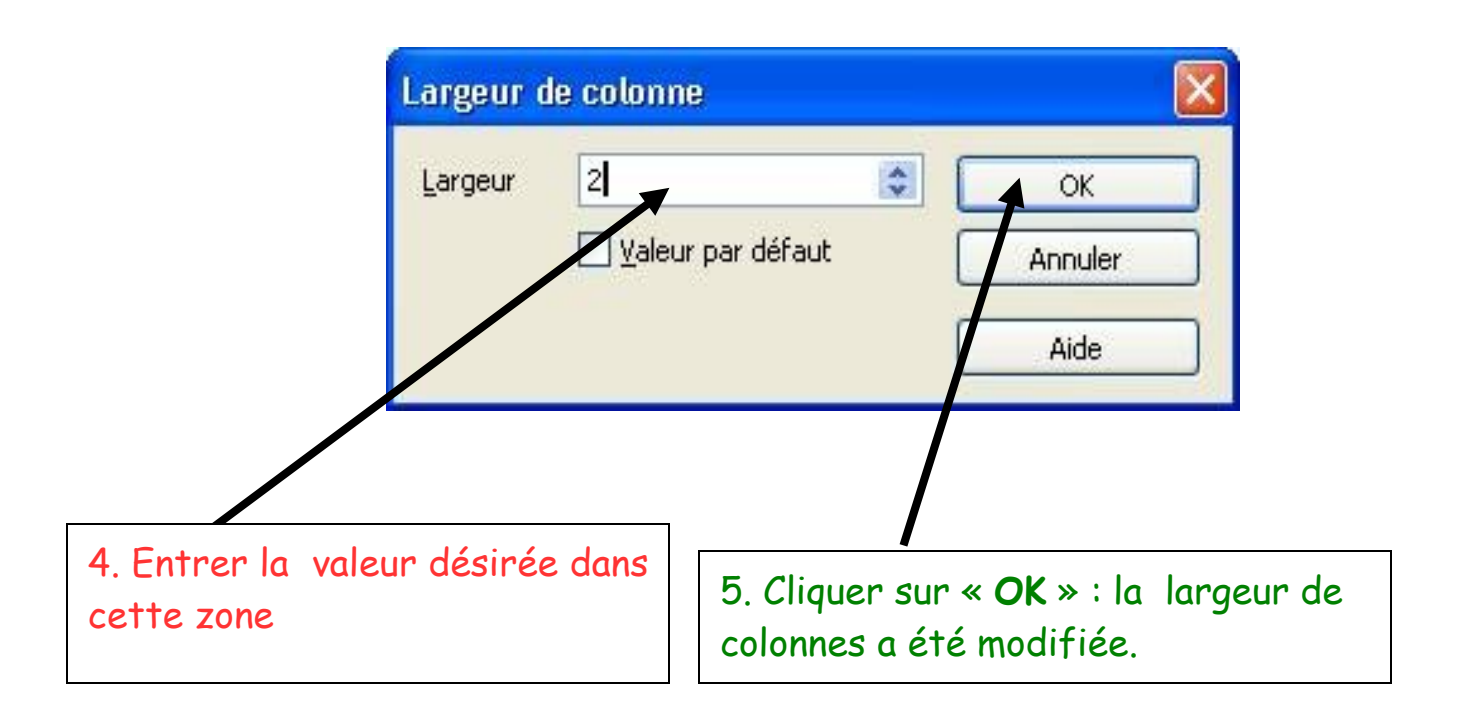